# **C\_CPE\_13Q&As**

SAP Certified Development Associate - SAP Extension Suite

### **Pass SAP C\_CPE\_13 Exam with 100% Guarantee**

Free Download Real Questions & Answers **PDF** and **VCE** file from:

**https://www.leads4pass.com/c\_cpe\_13.html**

100% Passing Guarantee 100% Money Back Assurance

Following Questions and Answers are all new published by SAP Official Exam Center

**C** Instant Download After Purchase

**83 100% Money Back Guarantee** 

365 Days Free Update

**Leads4Pass** 

800,000+ Satisfied Customers

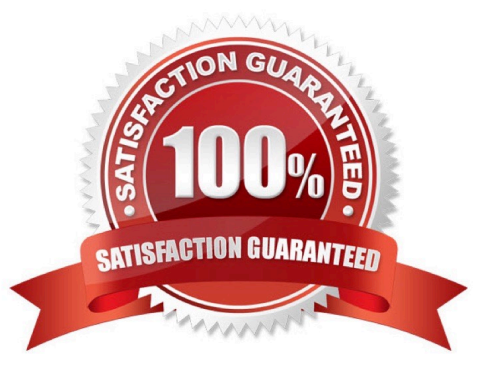

### **Leads4Pass**

#### **QUESTION 1**

What is the maximum number of running threads per applicationinstance?

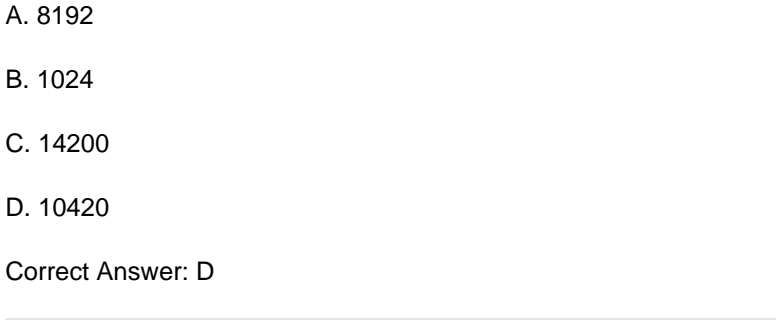

#### **QUESTION 2**

Your customer presents you with the following UIrequirements: Users need to work through a comparatively small set of items, one by one. Multiple views of the same content. One kind of data visualization. Which SAP Fiori elements floorplan do you recommend they use?

- A. Analytical list page
- B. Worklist
- C. Object page
- D. List report
- Correct Answer: A

#### **QUESTION 3**

Whichfiles are added to your CAP project when you run the "cds add pipeline" command in an SAP Business Application Studio terminal? Note: There are 2 to choose.

- A. A .pipeline folder with a manifest.yml file
- B. A file named Jenkinsfile
- C. A Jenkins folder witha manifest.yml file
- D. A .pipeline folder with a config.yml file

Correct Answer: BD

#### **QUESTION 4**

## **Leads4Pass**

To establish trust, which of the following can be targets of the SAP Authorization and Trust Management Service?

- A. multi-environments
- B. identity-providers
- C. platforms
- D. users
- Correct Answer: B

#### **QUESTION 5**

In an SAP Business Application Studio project, what does the "cf push" command do?

- A. It creates the service instances of the services defined in theservice-manifest.yml file.
- B. It deploys the application modules defined in the manifest.yaml file into the Cloud Foundry account.
- C. It updates the service instances of the services defined in the service-manifest.yml file.

Correct Answer: B

[Latest C\\_CPE\\_13 Dumps](https://www.leads4pass.com/c_cpe_13.html) [C\\_CPE\\_13 VCE Dumps](https://www.leads4pass.com/c_cpe_13.html) [C\\_CPE\\_13 Study Guide](https://www.leads4pass.com/c_cpe_13.html)